## **Министерство науки и высшего образования РФ ФГБОУ ВО «Ульяновский государственный университет» Факультет математики, информационных и авиационных технологий**

**Кафедра телекоммуникационных технологий и сетей**

**О. Л. Курилова**

# **Методические рекомендации по выполнению лабораторных и самостоятельных работ по дисциплине «Мультимедиа технологии»**

**для направлений подготовки**

09.03.02 «Информационные системы и технологии»

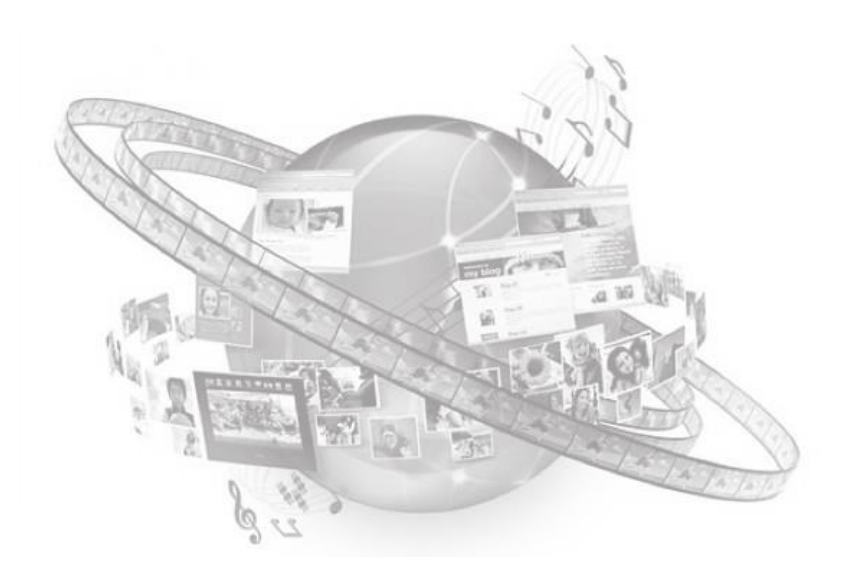

Ульяновск 2022

Методические указания рекомендованы к введению в образовательный процесс решением Ученого Совета ФМИАТ УлГУ (протокол № 3/22 от 19.04.2022 г.)

Курилова О. Л.

К93 **Мультимедиа технологии**: **Методические рекомендации по выполнению лабораторных и самостоятельных работ по дисциплине** / О. Л. Курилова. - Ульяновск: УлГУ, 2022.- 15 с.

Настоящие методические указания является руководством к лабораторным и самостоятельным работам по дисциплине «Мультимедиа технологии», входящей в образовательную программу по направлению подготовки 09.03.02 Информационные системы и технологии (уровень бакалавриата)**.** 

> © Курилова О. Л., 2022 © Ульяновский государственный университет, 2022

## Содержание

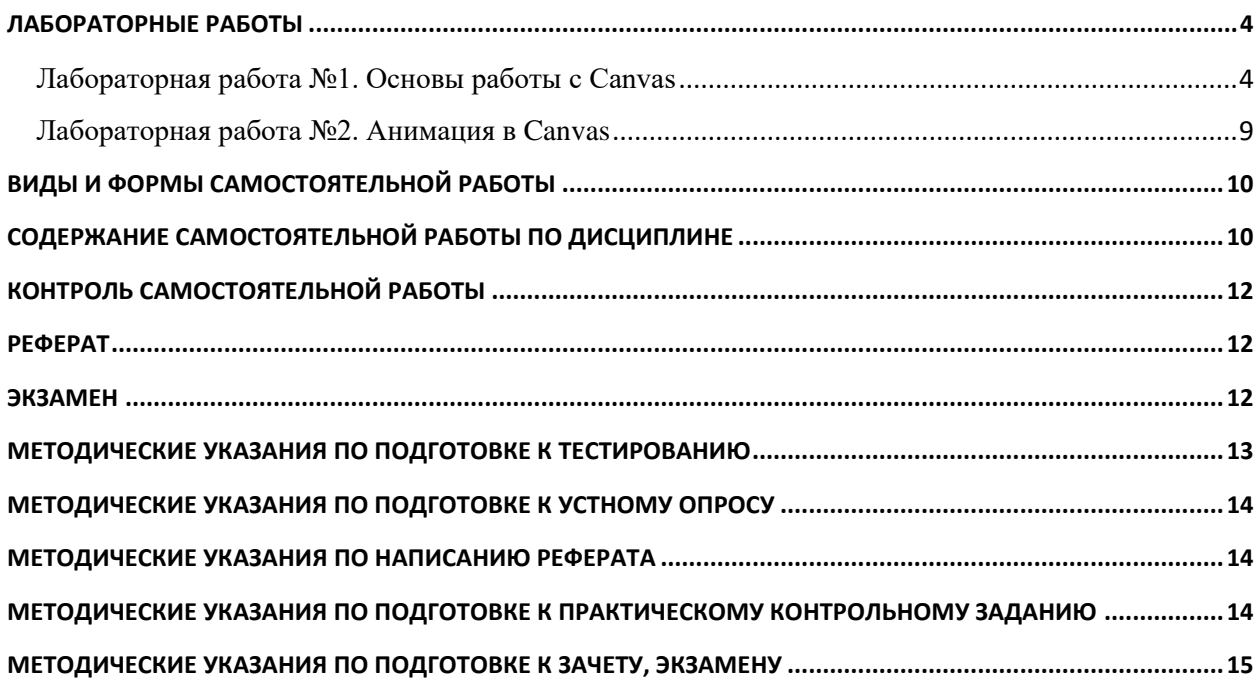

## <span id="page-3-0"></span>**ЛАБОРАТОРНЫЕ РАБОТЫ**

## **Тема 14. (из РПД) HTML5 Canvas.**

## <span id="page-3-1"></span>*Лабораторная работа №1. Основы работы с Canvas*

Цель работы: научиться рисовать с помощью Canvas — API для рисования с использованием HTML5, JavaScript и CSS.

Результат работы оформляется в виде отчета с ответами на все вопросы задания.

*Ход работы:*

- 1. Создать html-страницу с Canvas-элементом на ней.
- 2. Подключить JavaScript-файл, в котором в дальнейшем будет реализована логика рисования фигур.
- **№ Название Объекты** 1. Игра «Крестики-нолики» Крестик, нолик, игровое поле 3x3 клетки  $\alpha$  Игра «Пятнашки» (блоки с числами внутри (от 1 до 15), игровое поле  $\frac{3}{3}$  Игра «2048» блоки с числами внутри (от 2 до 1024, степени 2-ки), игровое поле 4x4 клетки  $\mu_{\text{A}}$  Игра «Сапёр» игровое поле, числа от 1 до 8, флажок, мина
- 3. Выбрать из таблицы вариант лабораторной работы.

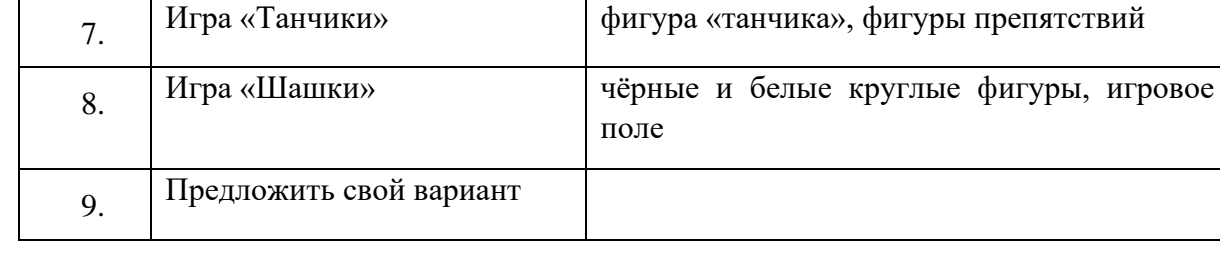

6. Игра «Тетрис» фигуры тетриса, игровое поле

5. Игра «Змейка» игровое поле, змейка (ломаная линия), квад-

змейки)

рат (новая точка для увеличения длины

4. Отобразить все объекты из выбранного варианта в статичном виде.

## *Инструкция*:

Canvas — API для рисования с использованием HTML5, JavaScript и CSS. Canvas позволяет рисовать всё, что вы хотите прямо в браузере без использования плагинов, вроде Flash или Java.

При использовании Canvas браузер выделяет прямоугольную область на экране, в которой появляется возможность рисовать линии, прямоугольники, окружности, изображения, текст и другие фигуры.

Canvas является частью спецификации HTML5. Вот небольшой пример, как выглядит некоторый код Canvas:

```
1: <html>
2: <br/>body>
3: <canvas width="800" height="600" id="canvas"></canvas>
4: <script>
5: var canvas = document.getElementById('canvas');
6: var c = \text{canvas.getContext}('2d'):
7: c.fillStyle = "red";
8: c.fillRect(100,100,400,300);
9: \langlescript\rangle10: </body>
11: \langlehtml>
```
В canvas можно рисовать такие геометрические элементы, как:

- прямоугольники;
- $\bullet$  линии:
- окружности, дуги;
- различные кривые, эллипс.

#### **Прямоугольники**

Самая простая фигура для canvas — *прямоугольник*. Для его рисования используется следующая строка кода:

1: strokeRect(x, y, width, height); // пустой прямоугольник с обводкой

Есть еще 2 варианта для рисования прямоугольников:

- 1: fillRect(x, y, width, height) // Закрашенный прямоугольник
- clearRect(x, y, width, height) // Очистка области на холсте в виде прямоугольника заданного размера

В данных примерах x, y – координаты левого верхнего угла прямоугольника, width, height – соответственно, ширина и высота.

Ниже приведен пример использования этих 2-х способов:

- 1: ctx.fillRect(0, 0, canvas.width, canvas.height);
- 2: ctx.clearRect(50, 50, 300, 200); // вырезаем прямоугольник

В результате был нарисован большой черный прямоугольник и вырезана область из точки (50, 50) размером 300 пикселей по ширине и 200 пикселей по высоте. Ниже [\(Рисунок 1\)](#page-5-0) представлено, как это будет выглядеть.

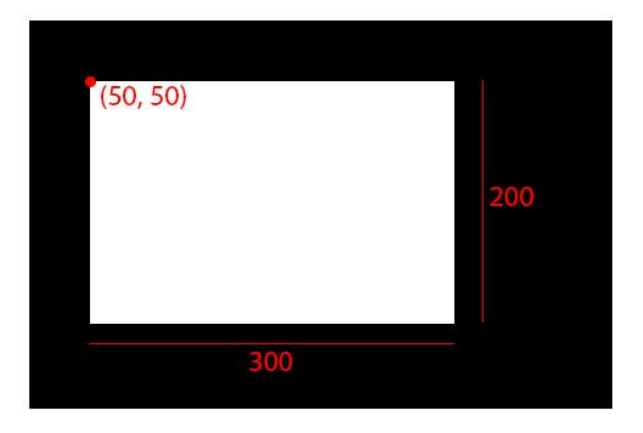

*Рисунок 1. Пример прямоугольников в Canvas*

<span id="page-5-0"></span>Еще одним примером является рисование нескольких прямоугольников, вложенных друг в друга:

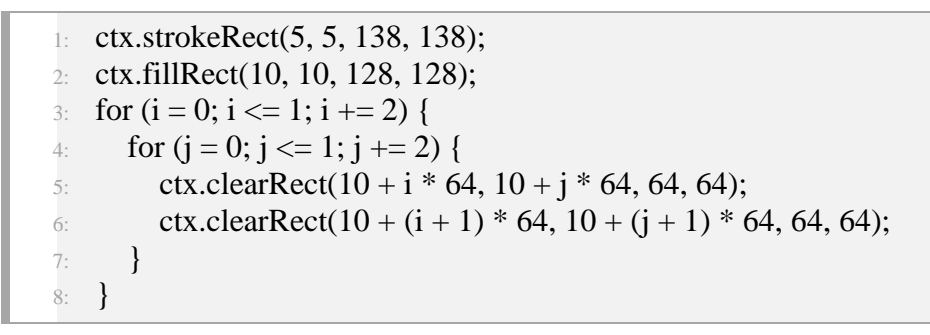

Ниже [\(Рисунок 2\)](#page-5-1) пример, как это выглядит:

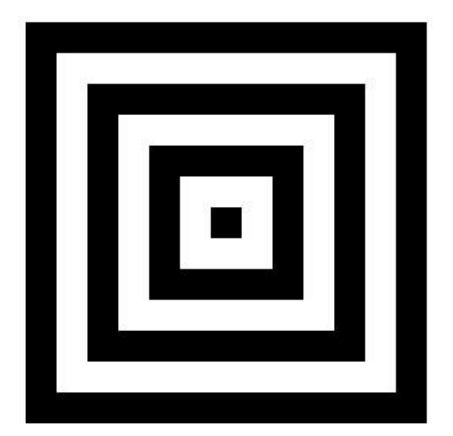

*Рисунок 2. Пример вложенных прямоугольников в Canvas*

## <span id="page-5-1"></span>**Линии, окружности, дуги**

Для рисования фигур из линий используются 4 метода:

1: /\* дословно: начать путь. Используется, чтобы 2: начать рисовать фигуры \*/ 3: beginPath() 4: /\* дословно: закрыть путь. Используется, чтобы 5: завершить рисование. Необязательный метод \*/ 6: closePath() 7: /\* метод обводит фигуру линиями \*/ 8: stroke() 9: /\* Заливает фигуру сплошным цветом \*/ 10:  $\text{fill}()$ 

Так же необходимы следующие методы для рисования линий:

1: moveTo(x, y) // перемещает "курсор" в указанное место 2: lineTo(x, y) // ведёт линию из текущей позиции в новую точку 3: arc(x, y, radius, startAngle, endAngle, anticlockwise) /\* рисование окружности. 4: startAngle, endAngle - начальный и конечный угол. 5: anticlockwise - направление \*/

Ниже приведен пример использования данных методов:

1:  $ctx.beginPath(); // начинаем рисовать$ 2: ctx.arc $(160, 160, 30, 0, 360, false)$ ; 3: ctx.fill(); // заливаем окружность цветом 4: 5: ctx.moveTo(160, 0); 6: ctx.lineTo(200, 120); 7: ctx.lineTo(320, 160); 8: ctx.lineTo(200, 200); 9: ctx.lineTo(160, 320); 10: ctx.lineTo(120, 200); 11:  $\text{ctx}$ .lineTo(0, 160); 12: ctx.lineTo(120, 120); 13: ctx.lineTo(160, 0); 14: ctx.stroke(); // обводим фигуры 15:  $ctx.closePath(); //$  заканчиваем рисование

В результате рисования была получена звезда [\(Рисунок 3\)](#page-6-0).

<span id="page-6-0"></span>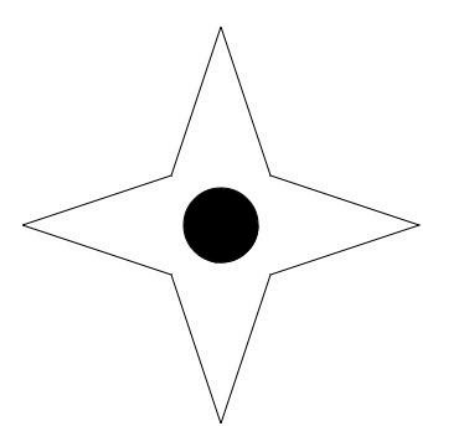

*Рисунок 3. Звезда в Canvas*

## **Кривая Безье**

Нарисовать любую фигуру так же можно с помощью кривых Безье. Для этого используется 2 метода *quadraticCurveTo*, *bezierCurveTo*. Для кривых Безье должна быть задана начальная точка, от которой будет отрисовываться фигура.

Посмотрим код:

- 1: ctx.lineWidth = 4; // ширина линии
- 2: ctx.beginPath();
- 3: ctx.moveTo(50, 150);
- 4: ctx.bezierCurveTo(0, 40, 160, 80, 240, 40); // линия по 3-м точкам
- 5: ctx.stroke();

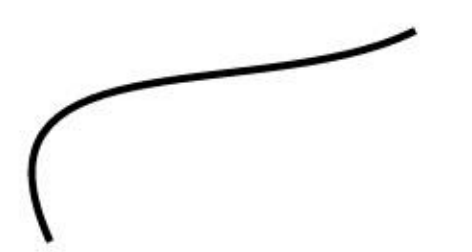

## **Цвет линий и заливки в canvas**

Для задания цвета в Canvas есть 2 свойства: *fillStyle* и *strokeStyle*. Задать цвет можно несколькими вариантами:

- 1:  $\text{ctx.strokeStyle} = \text{''red''};$
- 2:  $\text{ctx.strokeStyle} = \text{''#FF0000''};$
- 3: ctx.strokeStyle = "rgb $(255,0,0)$ ";
- 4:  $\text{ctx.strokeStyle} = \text{"rgba}(255,0,0,1)$ "

В качестве примера изобразим несколько прямоугольников, закрашенных разными цветами:

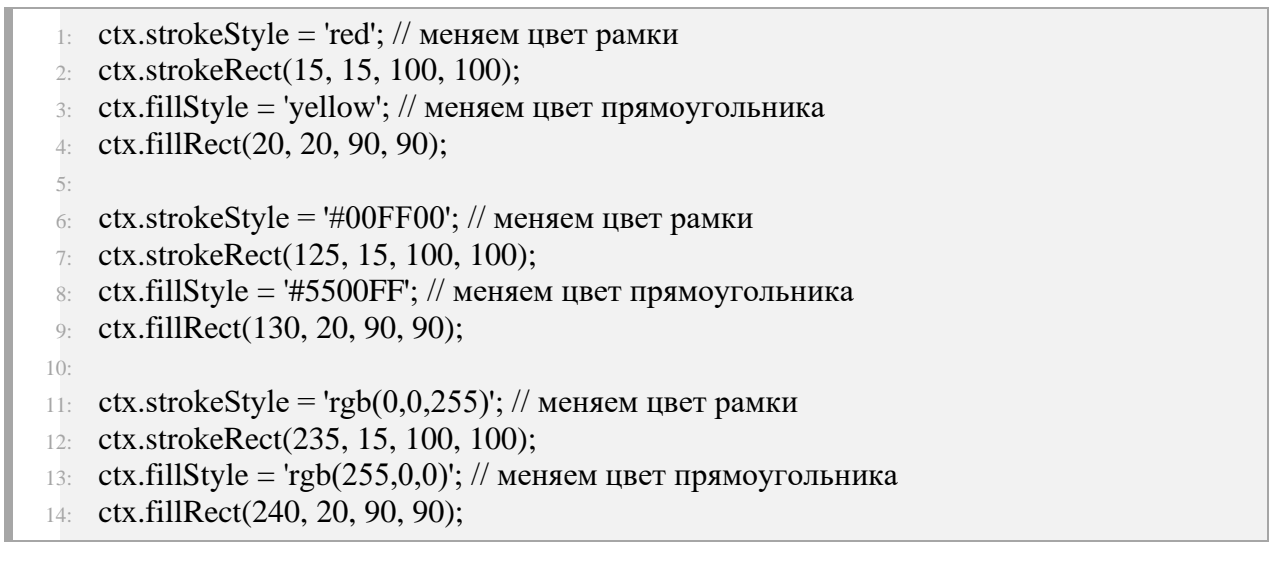

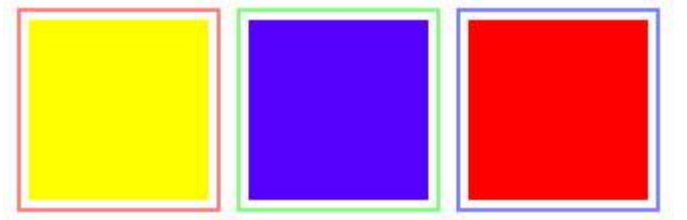

## <span id="page-8-0"></span>*Лабораторная работа №2. Анимация в Canvas*

Цель работы: научиться создавать анимацию с помощью Canvas — API для рисования с использованием HTML5, JavaScript и CSS.

Результат работы оформляется в виде отчета с ответами на все вопросы задания.

## ЗАДАНИЕ:

Реализовать динамику и логику игры, выбранной в лабораторной работе №1.

ОТЧЁТ.

- 1. Для сдачи лабораторной работы необходимо оформить отчёт в виде файла в формате DOC/DOCX.
- 2. Указать задание к лабораторной работе и выбранный вариант игры.
- 3. Построить блок-схему игры.
- 4. Добавить исходный код игры с комментариями для каждой строки кода.

#### *Инструкция*:

Для реализации анимации в Canvas используется язык JavaScript.

В связи с тем, что изображение, выводимое в Canvas является растровым, то нет возможности изменения части этого изображения или только одной отдельной фигуры (например, линии). Поэтому возникает необходимость перерисовки всего изображения с учётом тех визуальных изменений, которые произошли.

Существует два основных способа переотрисовки фигур в Canvas:

- с использованием таймера (функций *setTimeout*, *setInterval*), в котором задается время, через которое вызывается JS-функция, изменяющая текущее изображение;
- с использованием функции *requestAnimationFrame()*, которая планирует запуск функции *callback* в ближайшее время, когда браузер сочтёт возможным осуществить анимацию. Если запланировать в *callback* какое-то рисование, то оно будет сгруппировано с другими *requestAnimationFrame* и с внутренними перерисовками браузера. Как правило, оптимальная частота анимации с точки зрения браузера – 10-20 мс.

## <span id="page-9-0"></span>**Виды и формы самостоятельной работы**

Самостоятельная работа студентов включает текущую и творческую проблемноориентированную самостоятельную работу (ТСР).

**Текущая СРС** направлена на углубление и закрепление знаний студента, развитие практических умений и включает следующие виды работ:

● работа с лекционным материалом;

- подготовка к лабораторным работам; опережающая самостоятельная работа;
- изучение тем, вынесенных на самостоятельную проработку
- подготовка к контрольным работам и промежуточной аттестации.

### **Творческая СРС включает:**

● поиск, анализ, структурирование и презентация информации по теме раздела дисциплины, применительно к индивидуальному заданию;

● исследовательская работа и участие в научных студенческих конференциях, семинарах и олимпиадах;

- анализ научных публикаций по заранее определенной преподавателем теме;
- анализ статистических и фактических материалов по заданной теме, проведение расчетов, составление схем и моделей на основе статистических материалов

## <span id="page-9-1"></span>**Содержание самостоятельной работы по дисциплине**

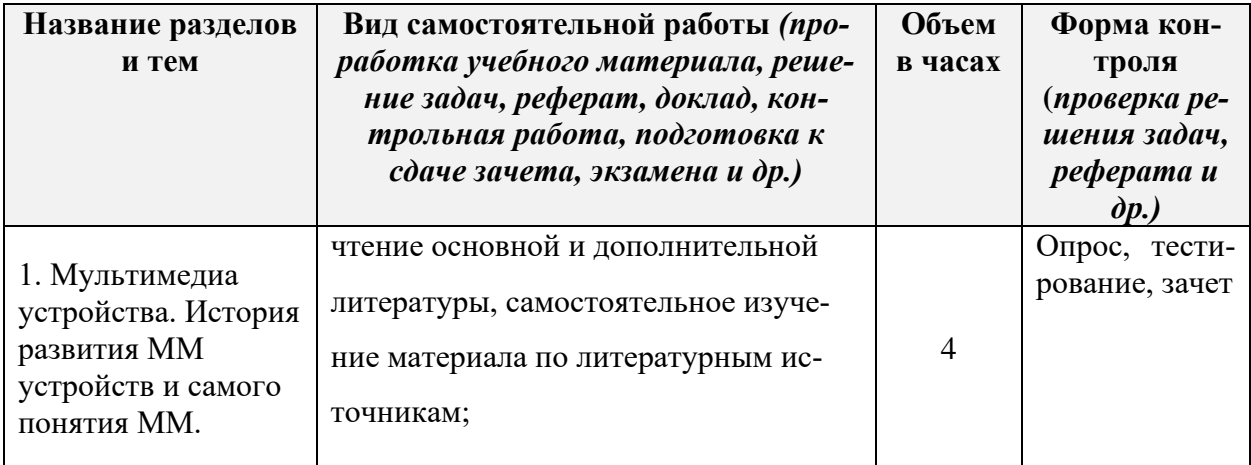

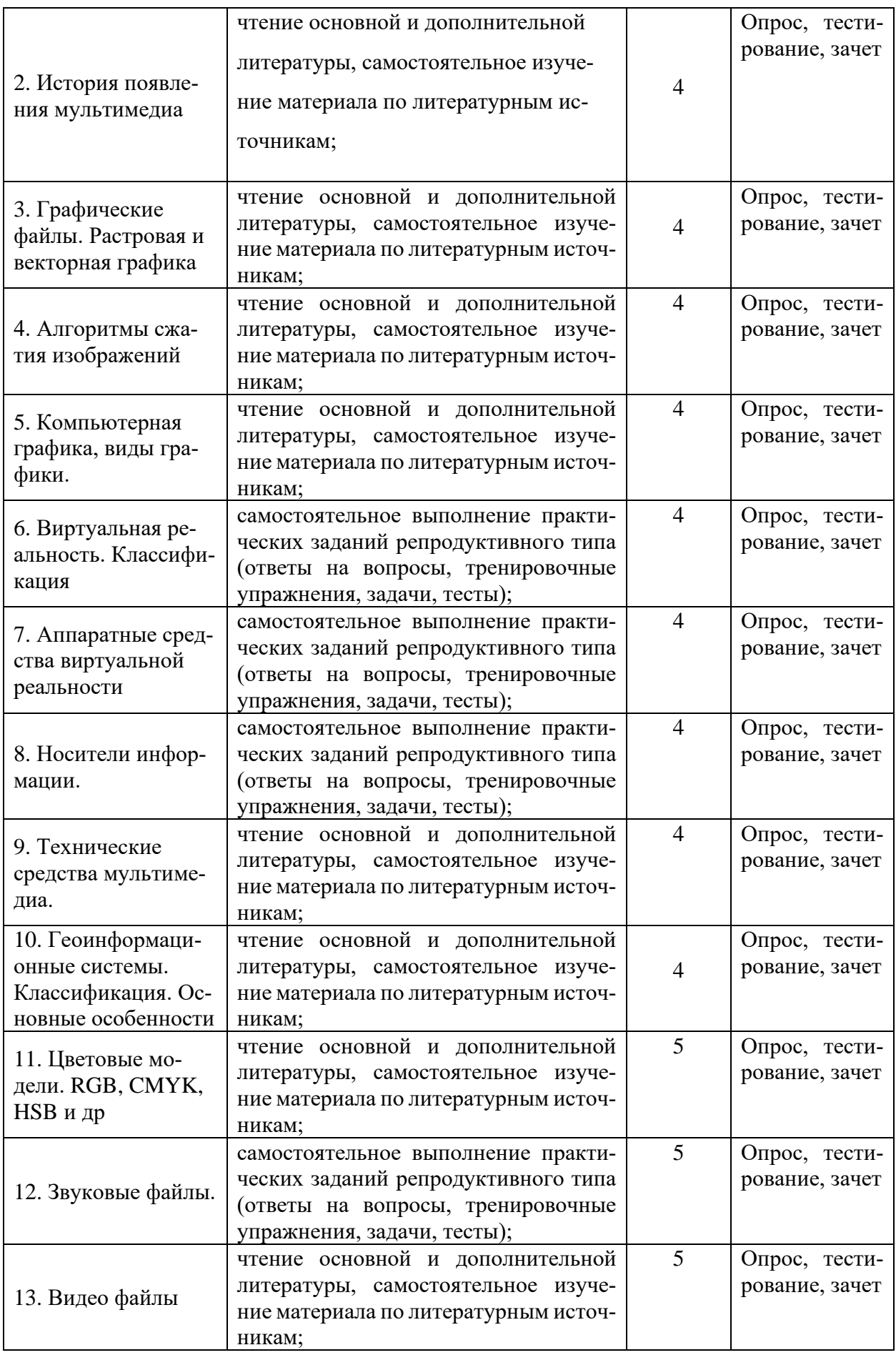

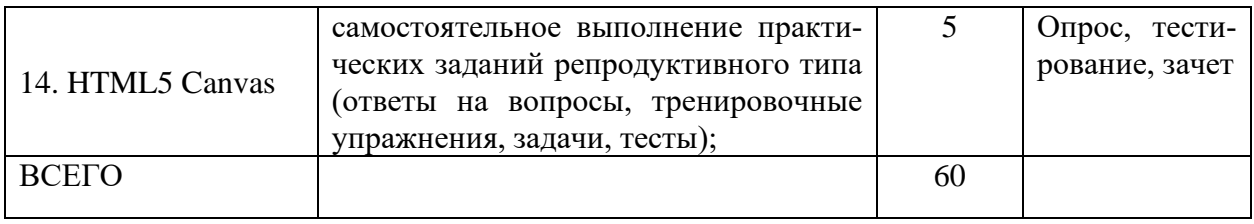

## <span id="page-11-0"></span>**Контроль самостоятельной работы**

Оценка результатов самостоятельной работы организуется как единство двух форм: самоконтроль и контроль со стороны преподавателя.

Самоконтроль в обучающей программе, контроль знаний, полученных с помощью обучающей программы.

Защита индивидуального проекта.

По результатам текущего и рубежного контроля формируется допуск студента к промежуточной аттестации, которая проводится в письменной форме и оценивается преподавателем.

## <span id="page-11-1"></span>**Реферат**

Критериями оценки реферата являются: новизна текста, обоснованность выбора источников литературы, степень раскрытия сущности вопроса, соблюдения требований к оформлению. Оценка «отлично» — выполнены все требования к написанию реферата: обозначена проблема и обоснована еѐ актуальность; сделан анализ различных точек зрения на рассматриваемую проблему и логично изложена собственная позиция; сформулированы выводы, тема раскрыта полностью, выдержан объѐм; соблюдены требования к внешнему оформлению. Оценка «хорошо» — основные требования к реферату выполнены, но при этом допущены недочѐты. В частности, имеются неточности в изложении материала; отсутствует логическая последовательность в суждениях; не выдержан объѐм реферата; имеются упущения в оформлении. Оценка «удовлетворительно» — имеются существенные отступления от требований к реферированию. В частности: тема освещена лишь частично; допущены фактические ошибки в содержании реферата; отсутствуют выводы. Оценка «неудовлетворительно» — тема реферата не раскрыта, обнаруживается существенное непонимание проблемы или реферат не представлен вовсе.

## <span id="page-11-2"></span>**Экзамен**

Экзамен - итоговая форма оценки знаний. Проводится в заданный срок, согласно графику учебного процесса.

Критерии оценки при проведении экзамена:

- Оценка "отлично" ставится, если студент обнаружил полное знание учебнопрограммного материала, успешно выполняет предусмотренные в программе задания, усвоил основную литературу, рекомендованную в программе. Ответ полный и правильный на основании изученного материала. Выдвинутые положения аргументированы и иллюстрированы примерами. Материал изложен в определенной логической последовательности, осознанно, литературным языком, с использованием современных научных терминов; ответ самостоятельный. Студент уверенно отвечает на дополнительные вопросы
- Оценка «хорошо» ставится в том случае, когда студент обнаруживает полное знание учебного материала, демонстрирует систематический характер знаний по дисциплине. Ответ полный и правильный, подтвержден примерами; но их обоснование не аргументировано, отсутствует собственная точка зрения. Материал изложен в определенной логической последовательности, при этом

допущены 2-3 несущественные погрешности, исправленные по требованию экзаменатора. Студент испытывает незначительные трудности в ответах на дополнительные вопросы. Материал изложен осознанно, самостоятельно, с использованием современных научных терминов, литературным языком. при этом могут допускаться некоторые погрешности в ответе на зачете, если студент обладает необходимыми знаниями для их устранения под руководством преподавателя.

- Оценка «удовлетворительно» ставится в том случае, когда студент обнаруживает знание основного программного материала по дисциплине, но допускает погрешности в ответе. Ответ недостаточно логически выстроен, самостоятелен. Основные понятия употреблены правильно, но обнаруживается недостаточное раскрытие теоретического материала. Выдвигаемые положения недостаточно аргументированы и не подтверждены примерами; ответ носит преимущественно описательный характер. Студент испытывает достаточные трудности в ответах на вопросы. Научная терминология используется недостаточно.
- Оценка «неудовлетворительно» выставляется студенту, обнаружившему проблемы в знаниях основного учебного материала по дисциплине. При ответе обнаружено непонимание студентом основного содержания теоретического материала по дисциплине. При ответе обнаружено непонимание студентом основного содержания теоретического материала или допущен ряд существенных ошибок, которые студент не может исправить при наводящих вопросах экзаменатора. Студент подменил научное обоснование проблем рассуждением бытового плана. Ответ носит поверхностный характер; наблюдаются неточности в использовании научной терминологии.

#### <span id="page-12-0"></span>**Методические указания по подготовке к тестированию**

Цель тестирования в ходе учебного процесса студентов состоит не только в систематическом контроле за знанием изученного материала, но и в развитии умения студентов выделять, анализировать и обобщать наиболее существенные этапы технологических процессов. Как и любая другая форма подготовки к контролю знаний, тестирование имеет ряд особенностей, знание которых помогает успешно выполнить тест. Можно дать следующие методические рекомендации:

1. Прежде всего, следует внимательно изучить структуру теста, оценить объем времени, выделяемого на данный тест, увидеть, какого типа задания в нем содержатся. Это поможет настроиться на работу.

2. Очень важно всегда внимательно читать задания до конца, не пытаясь понять условия «по первым словам» или выполнив подобные задания в предыдущих тестированиях. Такая спешка нередко приводит к досадным ошибкам в самых легких вопросах.

3. Если Вы не знаете ответа на вопрос или не уверены в правильности, следует пропустить его и отметить, чтобы потом к нему вернуться.

4. Психологи также советуют думать только о текущем задании. Как правило, задания в тестах не связаны друг с другом непосредственно, поэтому необходимо концентрироваться на данном вопросе и находить решения, подходящие именно к нему. Кроме того, выполнение этой рекомендации даст еще один психологический эффект позволит забыть о неудаче в ответе на предыдущий вопрос, если таковая имела место.

5. Многие задания можно быстрее решить, если не искать сразу правильный вариант ответа, а последовательно исключать те, которые явно не подходят. Метод исключения позволяет в итоге сконцентрировать внимание на одном-двух вероятных вариантах.

6. Процесс угадывания правильных ответов желательно свести к минимуму, так как

это чревато тем, что студент забудет о главном: умении использовать имеющиеся накопленные в учебном процессе знания, и будет надеяться на удачу. Если уверенности в правильности ответа нет, но интуитивно появляется предпочтение, то психологи рекомендуют доверять интуиции, которая считается проявлением глубинных знаний и опыта, находящихся на уровне подсознания.

## <span id="page-13-0"></span>**Методические указания по подготовке к устному опросу**

Самостоятельная работа студентов включает подготовку к устному опросу на семинарских занятиях. Для этого студент изучает лекции, основную и дополнительную литературу, публикации, информацию из Интернет-ресурсов.

Тема и вопросы к семинарским занятиям, вопросы для самоконтроля содержатся в рабочей учебной программе и доводятся до студентов заранее. Эффективность подготовки студентов к устному опросу зависит от качества ознакомления с рекомендованной литературой. Для подготовки к устному опросу, блиц-опросу студенту необходимо ознакомиться с материалом, посвященным теме семинара, в учебнике или другой рекомендованной литературе, записях с лекционного занятия, обратить внимание на усвоение основных понятий дисциплины, выявить неясные вопросы и подобрать дополнительную литературу для их освещения, составить тезисы выступления по отдельным проблемным аспектам. В среднем, подготовка к устному опросу по одному семинарскому занятию занимает от 2 до 4 часов в зависимости от сложности темы и особенностей организации студентом своей самостоятельной работы. За участие в устном опросе студент может получить 1 -2 балла в зависимости от полноты ответа.

#### <span id="page-13-1"></span>**Методические указания по написанию реферата**

Выполнение реферата является одной из форм контроля в высшем учебном заведении.

Структура реферата: Титульный лист.

1. После титульного листа на отдельной странице следует оглавление (план, содержание), в котором указаны названия всех разделов (пунктов плана) реферата и номера страниц, указывающие начало этих разделов в тексте реферата.

2. После оглавления следует введение. Объем введения составляет 1,5-2 страницы.

3. Основная часть реферата может иметь одну или несколько глав, состоящих из 23 параграфов (подпунктов, разделов) и предполагает осмысленное и логичное изложение главных положений и идей, содержащихся в изученной литературе. В тексте обязательны ссылки на первоисточники. В том случае если цитируется или используется чья-либо неординарная мысль, идея, вывод, приводится какой-либо цифрой материал, таблицу обязательно сделайте ссылку на того автора у кого вы взяли данный материал.

4. Заключение содержит главные выводы, и итоги из текста основной части, в нем отмечается, как выполнены задачи и достигнуты ли цели, сформулированные во введении.

5. Приложение может включать графики, таблицы, расчеты. 6.Библиография (список литературы) здесь указывается реально использованная для написания реферата литература.

Этапы работы над рефератом.

Работу над рефератом можно условно подразделить на три этапа:

1. Подготовительный этап, включающий изучение предмета исследования;

2. Изложение результатов изучения в виде связного текста;

3. Устное сообщение по теме реферата.

## <span id="page-13-2"></span>**Методические указания по подготовке к практическому контрольному заданию**

ПКЗ включают одну или несколько задач (вопросов) в виде краткой формулировки действий (комплекса действий), которые следует выполнить, или описание результата, который нужно получить.

По сложности ПКЗ разделяются на простые и комплексные задания.

Простые ПКЗ предполагают решение в одно или два действия. К ним можно отнести: простые ситуационные задачи с коротким ответом или простым действием; несложные задания по выполнению конкретных действий. Простые задания применяются для оценки умений.

Комплексные задания требуют многоходовых решений как в типичной, так и в нестандартной ситуациях. Это задания в открытой форме, требующие поэтапного решения и развернутого ответа, в т.ч. задания на индивидуальное или коллективное выполнение проектов, на выполнение практических действий или лабораторных работ. Комплексные практические задания применяются для оценки владений.

#### <span id="page-14-0"></span>**Методические указания по подготовке к зачету, экзамену**

Успешно работавшим на занятиях студентам зачет, экзамен выставляется без применения специальных форм контроля знаний. Для этого студент должен присутствовать на всех занятиях, готовиться к занятиям и активно на них работать (отвечать на вопросы, дополнять ответы других студентов). Студент, который не получил зачет, экзамен в указанном порядке, должен готовиться в сдаче зачета, экзамена. Для подготовки необходимо использовать литературу, изучаемую по дисциплине, лекционный и практический материал. При этом студент должен отработать все пропущенные темы, а также темы, по которым он получил неудовлетворительные оценки. Студент на зачете, экзамене должен быть готовым ответить устно и письменно на предложенные преподавателем контрольные вопросы и правильно решить предложенные преподавателем ситуации (устно и письменно) по соответствующей теме, правильно дать ответы на вопросы по тестированию, если проводится тестирование.